# **INÉQUATIONS**

### *I) PRÉLIMINAIRE : TABLEAU DE SIGNE*

Un tableau de signe est un outil commode pour déterminer le signe d'une expression qui contient **une seule** variable.

#### **1)Exemple : Signe de –2** *x* **+ 3**

 $-2x+3 \ge 0 \Leftrightarrow -2x \ge -3 \Leftrightarrow x \le$ 3 2  $(-2 x + 3 < 0 \Leftrightarrow -2 x < -3 \Leftrightarrow x >$ 3 2 )

Récapitulons ces résultats dans un "tableau de signe" :

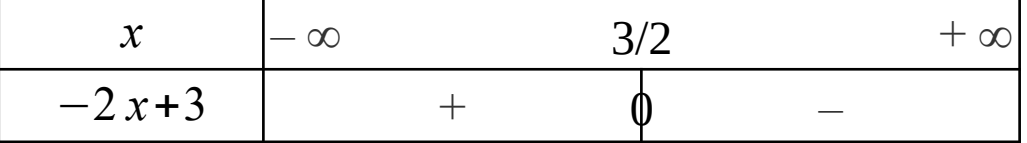

#### **2)Signe d'une expression du 1er degré**

#### **Propriété :**

Dans un tableau de signe :

− *b a* est la valeur de *x* qui « annule » l'expression *ax* + *b*.

A droite de cette valeur, *ax* + *b* est du signe de *a*.

A gauche,  $ax + b$  est du signe contraire.

#### **Démonstration :**

Soit (I) :  $x >$ *b a* (*a*≠0) (I) ⇔  $a^2x$ >−*ba* et  $a \ne 0$ (I) ⇔  $a^2x+ba>0$  et  $a\neq0$  $(I)$  ⇔  $a(ax+b)$ >0 et  $a\neq0$ (I) ⇔ *a* et (*ax*+*b*) sont du même signe et *a*≠0 Bilan, pour  $a \neq 0$  on a :  $x > -1$ *b a* ⇔ *ax* + *b* est du signe de *a*

#### **3)Signe d'un produit ou d'un quotient**

Ex : Étudier le signe de  $A(x)$ = *x*+1 *x*−1 en fonction de *x*.

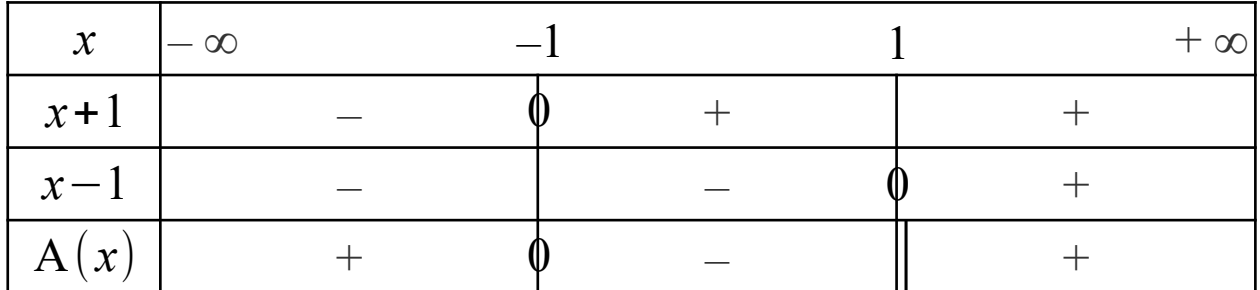

Bilan :  $A(x) > 0 \Leftrightarrow x \in ]-\infty; -1[ \cup ]1; +\infty[$  $A(x) < 0 \Leftrightarrow x \in ]-1; 1[$  $A(x) = 0 \Leftrightarrow x = -1$ 

p261 : 40, 41, 42

## *II) ÉQUIVALENCES*

Pour être certain de résoudre les inéquations par équivalences successives, nous nous appuierons sur les propriétés suivantes :

A, B, C étant des réels queconques, on a :  
\n1) 
$$
A > B \Leftrightarrow A + C > B + C
$$
  
\n2)  $A > B \Leftrightarrow A - C > B - C$   
\n3) Si C > 0 alors :  $A > B \Leftrightarrow AC > BC$   
\nSi C < 0 alors :  $A > B \Leftrightarrow AC < BC$   
\n4) Si C > 0 alors :  $A > B \Leftrightarrow \frac{A}{C} > \frac{B}{C}$   
\nSi C < 0 alors :  $A > B \Leftrightarrow \frac{A}{C} < \frac{B}{C}$ 

Remarque :

Il n'y a pas de propriété simple pour les inéquations produit ou quotient… Mais peu importe puisque nous avons les tableaux de signe !

**Ex:** Résoudre dans ℝ, (I) :  $\frac{4}{ }$ *x*

Condition :  $x \neq 0$ 

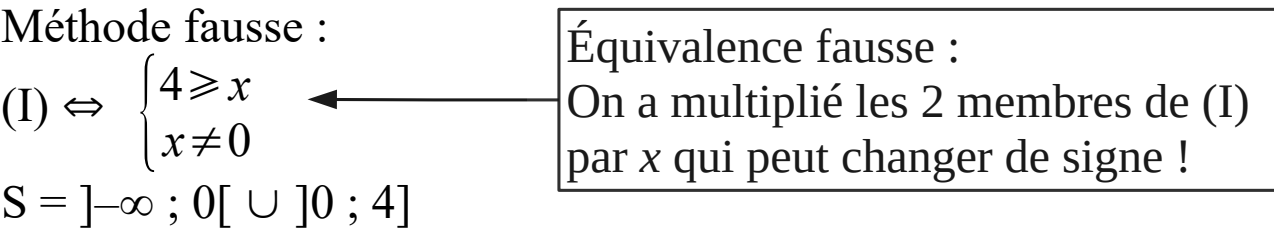

 $cf 2)$ 

 $\geq 1$ 

Méthode juste :

$$
(I) \Leftrightarrow \begin{cases} \frac{4}{x} - 1 \ge 0 \\ x \ne 0 \end{cases}
$$

$$
(I) \Leftrightarrow \begin{cases} \frac{4 - x}{x} \ge 0 \\ x \ne 0 \end{cases}
$$

 $x \quad |-\infty$  6 0 4  $+\infty$  $4-x$  | +  $\qquad$  | +  $\qquad$  0  $$  $x \left| \begin{array}{cccc} - & \phi & + & \end{array} \right|$  $\mathsf{Q}$  | – | +  $\mathsf{Q}$  | – 0  $\bf{0}$ 0 4 0

 $S = [0; 4]$ 

Inéquations :  $p261:41 \rightarrow 46,48$  $p262 : 55 \rightarrow 60$  $p263: 64 \rightarrow 75, 79$ p264 : 81, 82, 83 Pb concrets : p263 : 77, 78 p264 : 85 p266 : 91, 92, 94, 95 Algo : p269 : TP

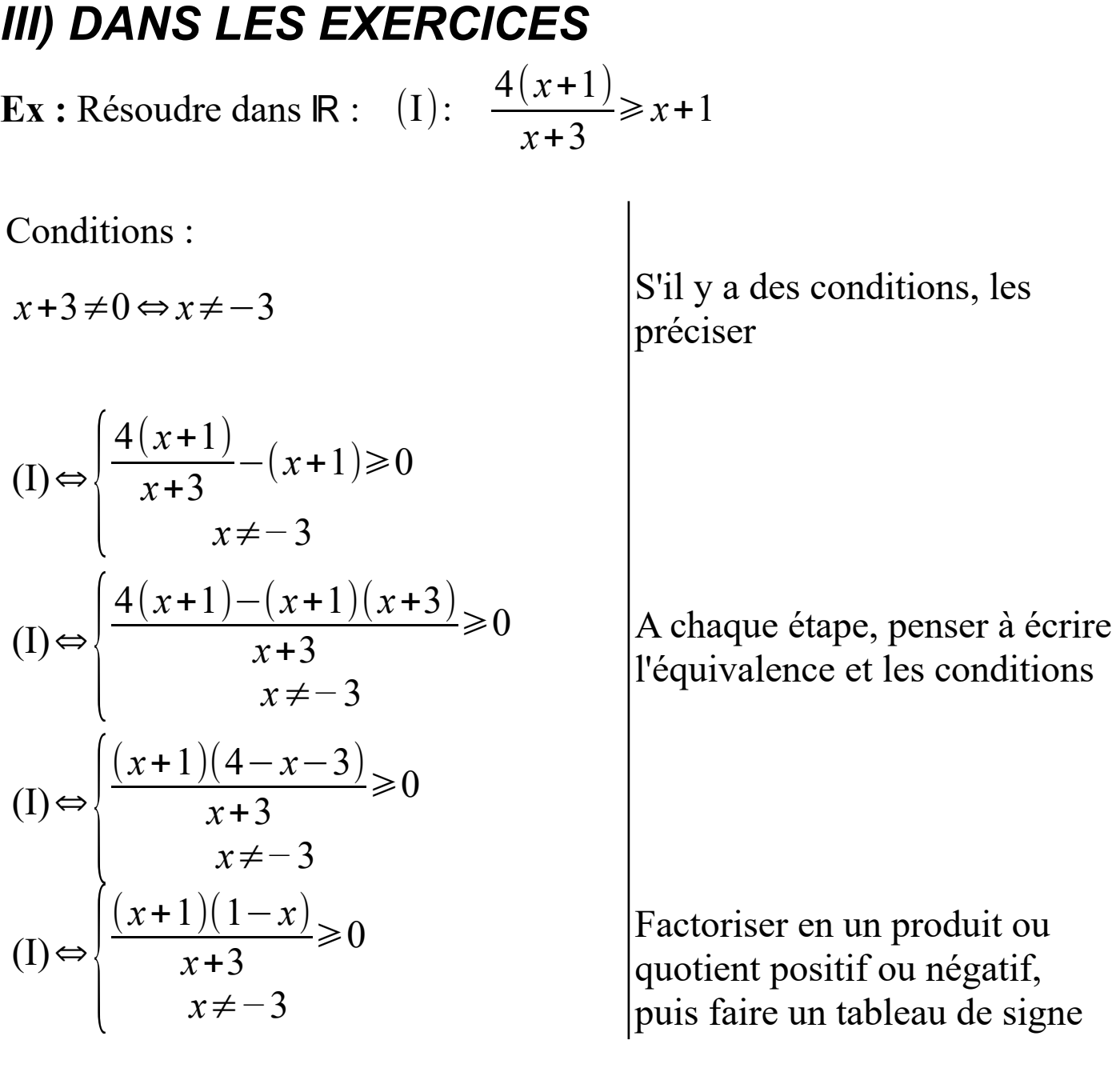

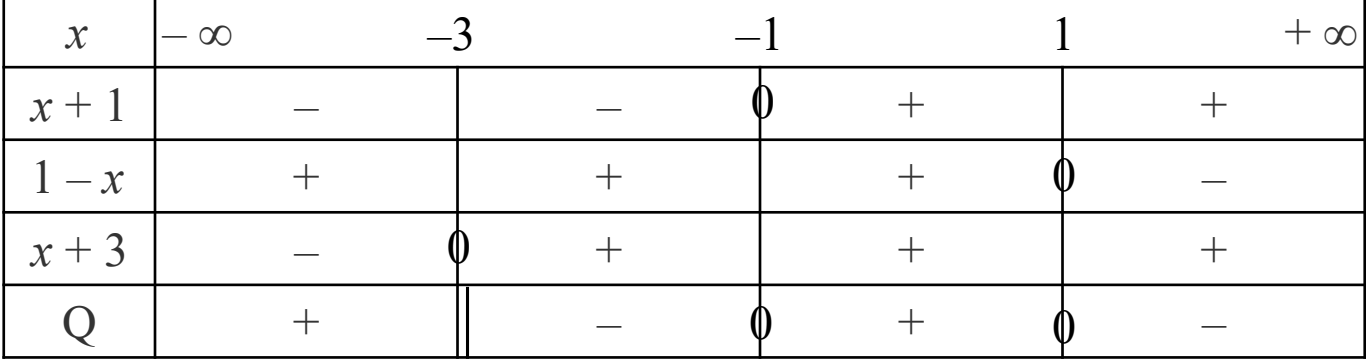

 $S = ]-\infty ; -3[ \cup [-1 ; 1]$